[Effet à l'échelle d'une population](#page-3-0)  $D$ écider à partir de données [Effet 'groupe'](#page-21-0) [Effet linéaire](#page-28-0)<br>  $\overline{D}$ 

# Démarche statistique Premiers pas avec **R**

#### David Causeur *L'Institut Agro IRMAR CNRS UMR 6625 https://dcauseur.netlify.app*

 $\cap$ 

# Objectifs d'apprentissage

#### **A la fin de ce module, vous serez capables :**

- d'aborder les problèmes les plus courants d'analyse de données ;
- d'argumenter le choix de procédures d'analyse ;
- d'évaluer les performances d'une règle de décision statistique ;
- de mettre en œuvre une démarche d'analyse de données avec R.

#### **Evaluation** (voir aussi document distribué)

- Deux courts contrôles continus des connaissances 50%
- Etude de cas 50%

 $\circ$ 

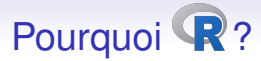

- **R** couvre un large panel de domaines d'application ;
- **R** est libre ;
- Connaître **R** est très souvent exigé dans les offres d'emploi ;

**Ressources** 

- [Télécharger](https://cran.r-project.org/)
- [Télécharger](https://rstudio.com/products/rstudio/download/) <sup>R Studio</sup>

### Plan

<span id="page-3-0"></span>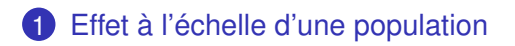

[Décider à partir de données](#page-13-0)

# [Effet 'groupe'](#page-21-0)

[Comparaison de groupes](#page-22-0) [Analyse de variance à un facteur](#page-28-0) [Estimation des paramètres d'effet](#page-28-0) [Test de Fisher](#page-28-0) [Le cas particulier de la comparaison de 2 groupes](#page-28-0) [Décrire un effet groupe](#page-28-0) [Test avec des données appariées](#page-28-0)

#### [Effet linéaire](#page-28-0)

 $\circ$ 

## Effet à l'échelle d'une population

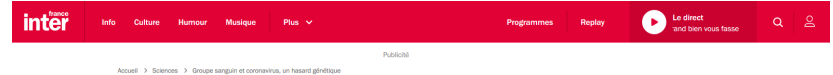

#### Groupe sanguin et coronavirus, un hasard génétique

par Sophie Bécherel publié le 21 mars 2020 à 8h06

60 Q

D'après une étude chinoise, les personnes de groupe sanguin O sont mieux immunisées contre le coronavirus que les autres groupes. Elles ont un risque d'infection 33% moindre. A contrario, les personnes de groupe A ont 20% de risque supplémentaire d'être infectées. Cette inégalité s'explique par l'action des anticorps.

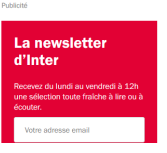

 $00$ 

# Effet à l'échelle d'une population

La principale problématique en analyse de données :

'y-a-t'il un effet de ceci sur cela ?'

- le groupe sanguin influence-t'il la susceptibilité à la COVID 19 ?
- La concentration en azote dans le sol a-t'elle un impact sur le rendement des cultures ?
- Le genre du consommateur est-il un déterminant de sa propension à acheter un produit ?

 $00$ 

# Effet à l'échelle d'une population

La principale problématique en analyse de données :

'y-a-t'il un effet de ceci sur cela ?'

**Example illustratif** : Le pourcentage de viande maigre (**LMP** pour Lean Meat Percentage) d'un porc détermine sa valeur commerciale. Il est mesuré *indirectement* par des épaisseurs de tissus gras et maigres.

- Dans quelle mesure les épaisseurs de tissus prédisent-elles le LMP ?
- Les épaisseurs de tissus dépendent-elles du type génétique ?

# Effet à l'échelle d'une population

On identifie **deux types de variables** :

- la **variable réponse** *Y*,
- la **variable explicative** *X*.

... les variations de *Y* pouvant dépendre des variations de *X*

'*X* **a un effet sur** *Y*'

peut être formulé mathématiquement par

'la distribution de *Y* parmi les individus ayant la même valeur *x* de *X* dépend de la valeur *x*'.

# Effet à l'échelle d'une population

On identifie **deux types de variables** :

- la **variable réponse** *Y*,
- la **variable explicative** *X*.

... les variations de *Y* pouvant dépendre des variations de *X*

#### '**Le type génétique a un effet sur l'épaisseur de gras**'

peut être formulé mathématiquement par

'les distributions de l'épaisseur de gras diffèrent selon le type génétique'.

 $00$ 

 $\cap$ 

#### Données

**Données** : observations  $(x_i, y_i)_{i=1,...,n}$  de  $X$  et  $Y$ , avec  $n \geq 2$ 

**Échantillon** : ensemble des *n* individus pour lesquels on dispose des observations  $(x_i, y_i)_{i=1,...,n},$  où  $n \geq 2$  est la **taille d'échantillon**.

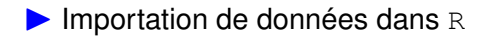

**[Effet à l'échelle d'une population](#page-3-0)** [Décider à partir de données](#page-13-0) [Effet 'groupe'](#page-21-0) [Effet linéaire](#page-28-0)<br> **OCOO** COO LOCIDE COOO LOCIDE OCOO LOCIDE DO LOCIDE DE COO LOCIDE DE COO LOCIDE DE COO LOCIDE DE COORDINATION DE COORDINATION  $000000$ 

 $00000$ 

 $\cap$ 

#### Inférence statistique

**Statistique inférentielle** : méthodologie statistique visant à décider pour une population à partir d'un échantillon.

... suppose que l'échantillon est représentatif d'une population plus large.

[Effet à l'échelle d'une population](#page-3-0) **[Décider à partir de données](#page-13-0)** [Effet 'groupe'](#page-21-0) [Effet linéaire](#page-28-0)  $0000000$ 

 $00000$ 

 $00$ 

## Description statistique

L'**analyse exploratoire des données** vise à décrire un effet par la synthèse orientée de données :

- par des représentations graphiques
- par des **résumés statistiques**

... permet de construire des hypothèses de travail sur la nature d'un effet.

 $00$ 

#### Nature des variables

La distribution d'une variable aléatoire dépend de sa nature,

- soit **quantitative/numérique** : mesurée sur une échelle continue ou discrète (LMP, épaisseurs tissulaires, ...)
- soit **qualitative/catégorielle** : qui définit des sous-groupes de la population (sexe, type génétique, ...)

... parfois ambigu ... par exemple pour le nombre d'enfants.

<span id="page-13-0"></span>[Effet à l'échelle d'une population](#page-3-0) [Décider à partir de données](#page-13-0) [Effet 'groupe'](#page-21-0) [Effet linéaire](#page-28-0)

 $\bullet$ 0000

 $00$ 

#### Plan

[Effet à l'échelle d'une population](#page-3-0)

2 [Décider à partir de données](#page-13-0)

# [Effet 'groupe'](#page-21-0)

[Comparaison de groupes](#page-22-0) [Analyse de variance à un facteur](#page-28-0) [Estimation des paramètres d'effet](#page-28-0) [Test de Fisher](#page-28-0) [Le cas particulier de la comparaison de 2 groupes](#page-28-0) [Décrire un effet groupe](#page-28-0) [Test avec des données appariées](#page-28-0)

[Effet linéaire](#page-28-0)

[Effet à l'échelle d'une population](#page-3-0) **[Décider à partir de données](#page-13-0)** [Effet 'groupe'](#page-21-0) [Effet linéaire](#page-28-0)<br>
0000000<br>
00000000

#### Effet significatif

L'effet de *X* sur *Y* est **significatif** si l'analyse des données conclut à l'existence de cet effet à l'échelle de la population.

 $00$ 

## Erreurs de décision

Deux types d'erreurs inhérentes à la prise de décision :

- **Type I** : déclarer un effet significatif alors qu'il n'existe pas à l'echelle de la population.
- **Type II** : déclarer un effet non-significatif alors qu'il existe à l'echelle de la population.

On dit aussi :

- **Type I** : faux positif.
- **Type II** : faux négatif.

 $00$ 

#### Erreurs de décision

Les deux types d'erreur sont antagonistes :

• **Règle de décision libérale** : l'effet est déclaré significatif même s'il est peu évident

... le risque de l'erreur de type I est alors grand et le risque de l'erreur de type II est faible.

• **Règle de décision conservative** : l'effet n'est déclaré significatif que s'il est très évident

... le risque de l'erreur de type I est alors faible et le risque de l'erreur de type II est grand.

 $00$ 

# Règle de décision conservative

**Objectif principal** : faible risque de l'erreur de type I

#### **Deux hypothèses asymétriques :**

- $\sqrt{ }$  $H_0$  : l'effet n'existe pas à l'échelle de la population
	- $H_1$  : l'effet existe à l'échelle de la population

H<sub>0</sub>, **hypothèse nulle**, n'est rejetée que s'il est évident que les observations ne sont pas en cohérence avec elle.

*The null hypothesis is never proved or established, but is possibly disproved, in the course of experimentation (R.A. Fisher, 'The Design of Experiments', 1935).*

#### Règle de décision conservative

**Test** de H<sub>0</sub> : règle de rejet ou non de H<sub>0</sub> à partir des données.

 $00$ 

# Trois clés pour un test statistique

- **Statistique de test** *T*. Elle mesure l'effet : plus l'effet est évident, plus la valeur de *T* est grande.
- **Distribution** de  $T$  sous H<sub>0</sub>. Supposez que  $\mathbb{P}_{\mathsf{H}_{0}}(T\geq2)\leq$  0.05, alors observer que  $T = 3$  doit conduire à rejeter H<sub>0</sub>.
- **p-value** du test : la probabilité, calculée sous l'hypothèse nulle, que la statistique de test soit plus grande que la valeur observée de *T*.

Si la **p-value** est plus petite qu'un seuil *α* (le plus souvent *α* = 0*.*05), alors l'effet est significatif **au seuil** *α*.

*α* : seuil ou niveau du test.

# Trois clés pour un test statistique

**Rendez-vous en terre inconnue** : vous prenez un vol pour une destination inconnue, les yeux bandés.

- Votre hypothèse (H<sub>0</sub>) : la destination finale est la Bretagne ;
- A votre arrivée, vous évaluez la température extérieure (**statistique de test**) à 40◦ ;
- Cette observation, *T* = 40◦ , est-elle en cohérence avec votre hypothèse (**test de l'hypothèse nulle**) ?
- Vous savez aussi que la probabilité que la température excède 40◦ en Bretagne est très faible (**distribution de** *T* **sous l'hypothèse nulle**).
- Votre conclusion : **rejet** de l'hypothèse nulle.

## Plan

<span id="page-21-0"></span>[Effet à l'échelle d'une population](#page-3-0)

[Décider à partir de données](#page-13-0)

# 3 [Effet 'groupe'](#page-21-0)

[Comparaison de groupes](#page-22-0) [Analyse de variance à un facteur](#page-28-0) [Estimation des paramètres d'effet](#page-28-0) [Test de Fisher](#page-28-0) [Le cas particulier de la comparaison de 2 groupes](#page-28-0) [Décrire un effet groupe](#page-28-0) [Test avec des données appariées](#page-28-0)

[Effet linéaire](#page-28-0)

 $\circ$ 

 $\cap$ 

## <span id="page-22-0"></span>Description de différences entre groupes

'*X* **a un effet sur** *Y*'

peut être reformulé par

'la **distribution de** *Y* **parmi les individus d'un même groupe** diffère selon le groupe'.

Description statistique d'un effet groupe dans R

# Description de différences entre groupes

**Moyenne** et **médiane** sont des indicateurs de la position d'une série  $x_1, \ldots, x_n$  sur l'axe réel.

La moyenne de 
$$
(x_1, \ldots, x_n)
$$
 est définie par :

$$
\bar{X} = \frac{x_1 + \ldots + x_n}{n}.
$$

La **médiane** est définie de manière moins explicite :

médiane(*x*) ∈ [*x*(*n/*2); *x*(*n/*2+1)[ si *n* est pair*,*  $m\acute{e}d$ iane(*x*) =  $x_{((n+1)/2)}$  si *n* est impair,

où (*x*(1)*, . . . , x*(*n*) ) est la série triée par ordre croissant.

Moyenne et médiane dans R

 $\cap$ 

## Description de différences entre groupes

Le **quantile** d'ordre  $\alpha$  de  $(x_1, \ldots, x_n)$  est défini par :

$$
q_{\alpha}(x) \in [x_{(i)}; x_{(i+1)}], \text{ si } \alpha < 0.5
$$
  

$$
q_{\alpha}(x) \in ]x_{(i-1)}; x_{(i)}], \text{ si } \alpha > 0.5
$$

où *i* est le plus petit entier entre 1 et *n* tel que plus de 100*α*% d'éléments de la série sont inféreurs à *x*(*i*)

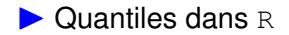

# Description de différences entre groupes

L'**écart-type** est défini par :

$$
S_X = \sqrt{\frac{\sum_{i=1}^n (x_i - \bar{x})^2}{n-1}}.
$$

Plus  $s_x$  est grand, plus la série est dispersée autour de  $\bar{x}$ .

**Variance** *s*<sup>2</sup> : *presque* la moyenne des carrés des écarts *x<sub>i</sub>* − *x*̄.

#### **Pourquoi divise-t'on par** *n* − 1 **et pas par** *n* **?**

...  $x_i - \bar{x}$  contient ( $n - 1$ ) écarts linéairement indépendants.

On dit que  $(x_1 - \bar{x}, \ldots, x_n - \bar{x})$  a *n* − 1 degrés de liberté.

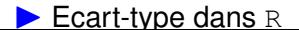

# Description de différences entre groupes

 $\triangleright$  Boîte de dispersion dans R

Une **boîte de dispersion** résume la répartition de valeurs numériques par les éléments graphiques suivants :

- **la boîte**, dont la limite inférieure est *q*0*.*<sup>25</sup> et la limite supérieure est *q*0*.*75. Un segment tracé dans la boîte localise la médiane ;
- **la moustache inférieure**, qui s'étend jusqu'à la plus petite valeur moins éloignée que 1*.*5 × IQR de la médiane ;
- **la moustache supérieure**, qui s'étend jusqu'à la plus grande valeur moins éloignée que 1*.*5 × IQR de la médiane ;
- **des points isolés** pour chaque valeur en dehors des limites des moustaches.

 $\circ$ 

 $\cap$ 

## Description de différences entre groupes

**On en déduit que** les types génétiques se différencient essentiellement par leur épaisseur moyenne de gras dorsal.

... peut-être  $P_0 > P_{25} \approx P_{50}$ ?

 $00$ 

## Plan

#### <span id="page-28-0"></span>[Effet à l'échelle d'une population](#page-3-0)

[Décider à partir de données](#page-13-0)

# [Effet 'groupe'](#page-21-0)

[Comparaison de groupes](#page-22-0) [Analyse de variance à un facteur](#page-28-0) [Estimation des paramètres d'effet](#page-28-0) [Test de Fisher](#page-28-0) [Le cas particulier de la comparaison de 2 groupes](#page-28-0) [Décrire un effet groupe](#page-28-0) [Test avec des données appariées](#page-28-0)

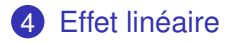